## **Ubuntu Server User Guide**>>>CLICK HERE<<<

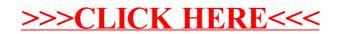